## SAP ABAP table GEOPRO EXT ATTRD {Attribute Data with User Name}

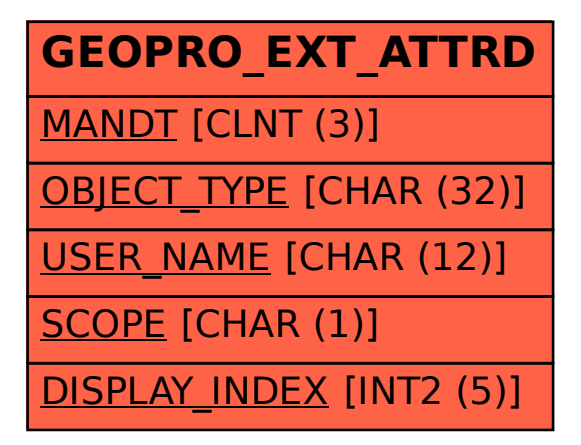